## Create Bootable Usb Ubuntu Manually >>>CLICK HERE<<<

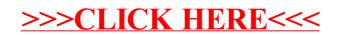